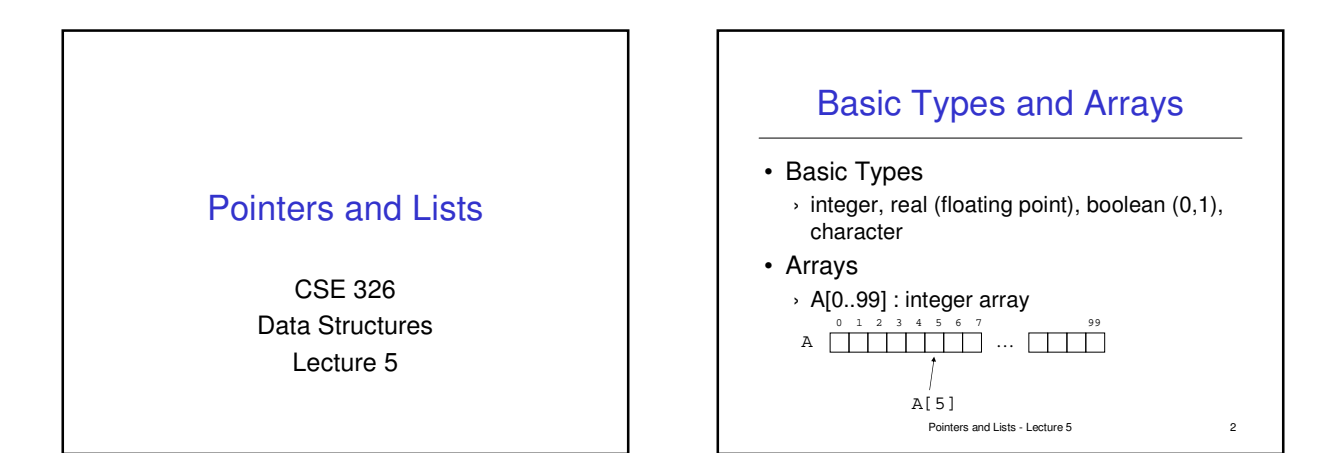

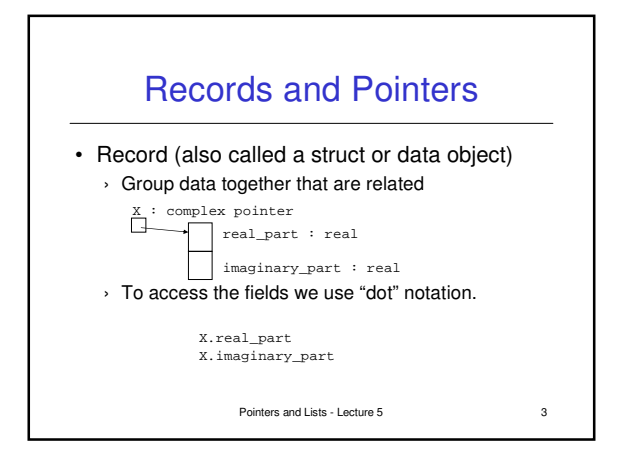

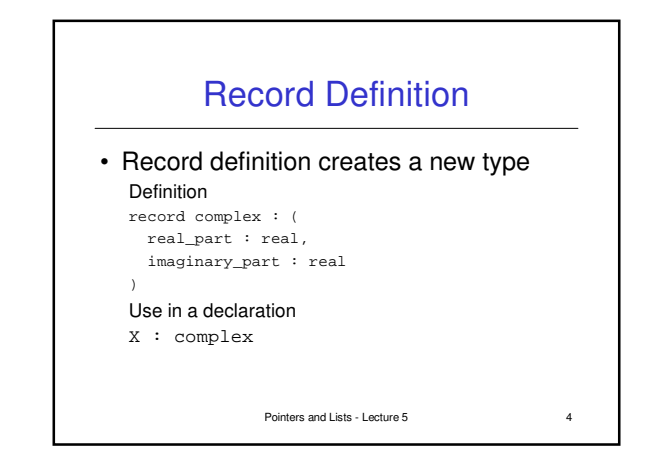

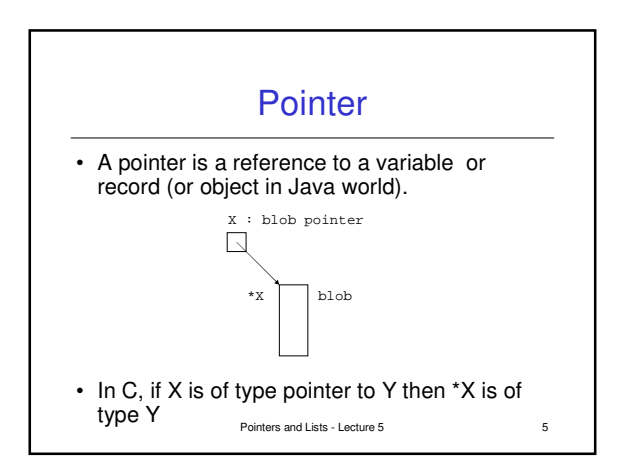

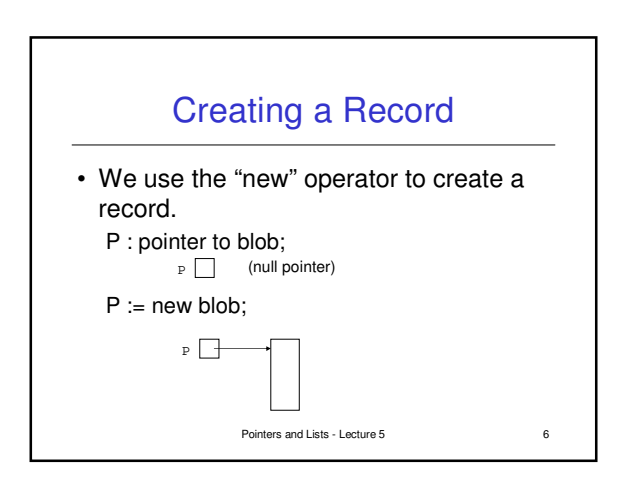

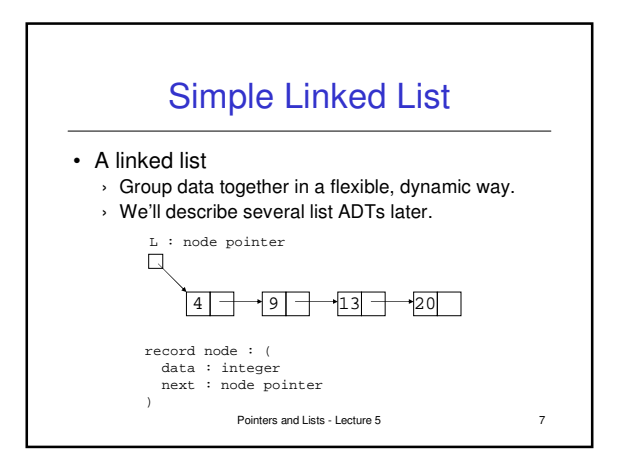

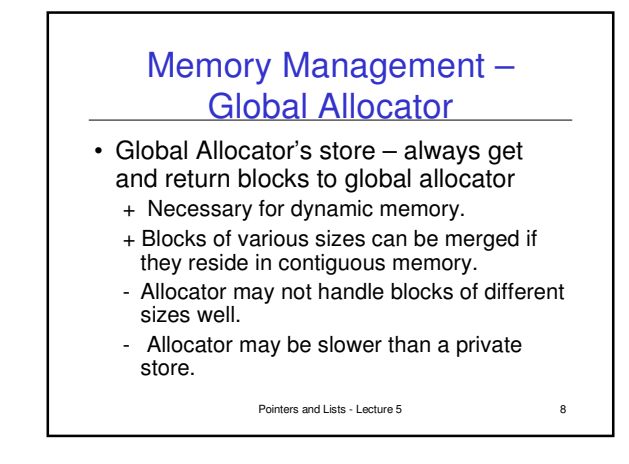

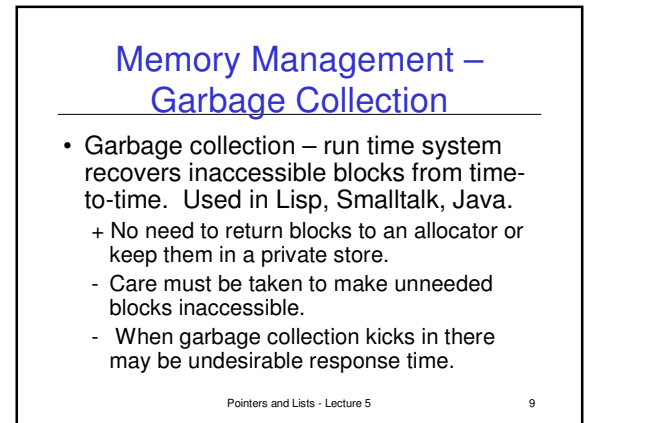

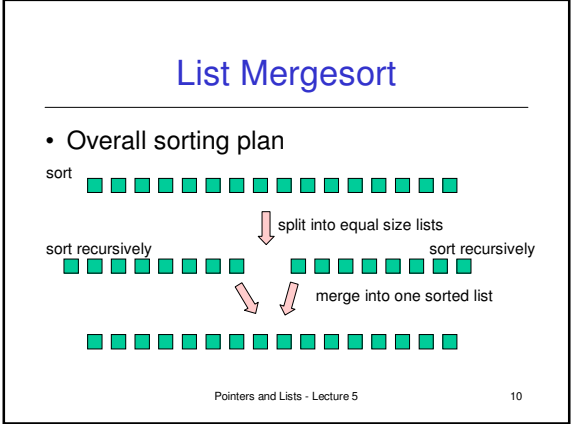

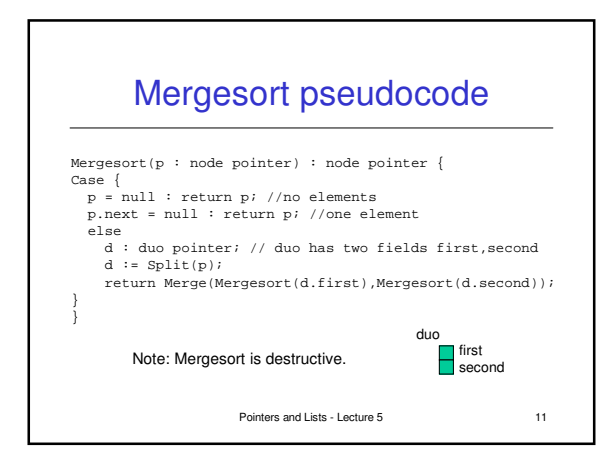

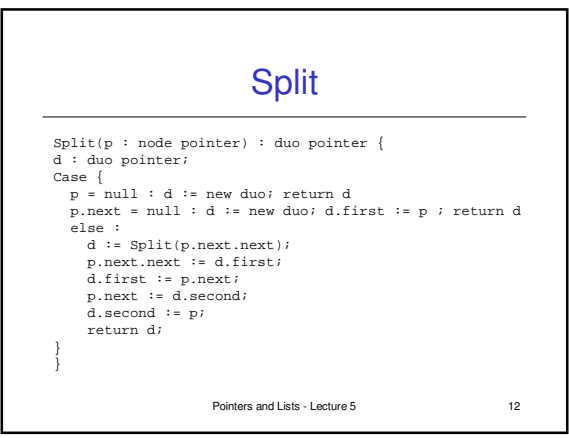

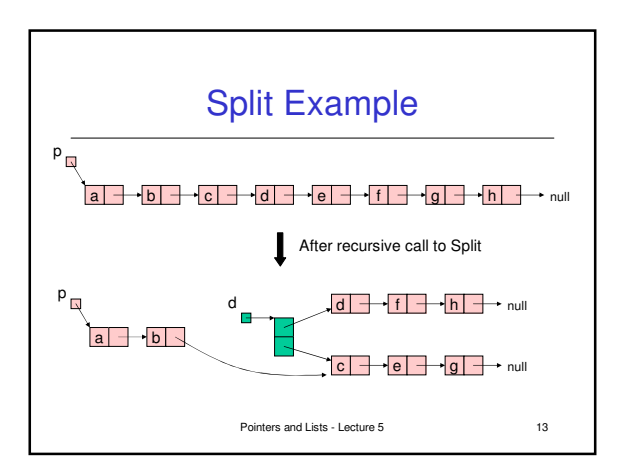

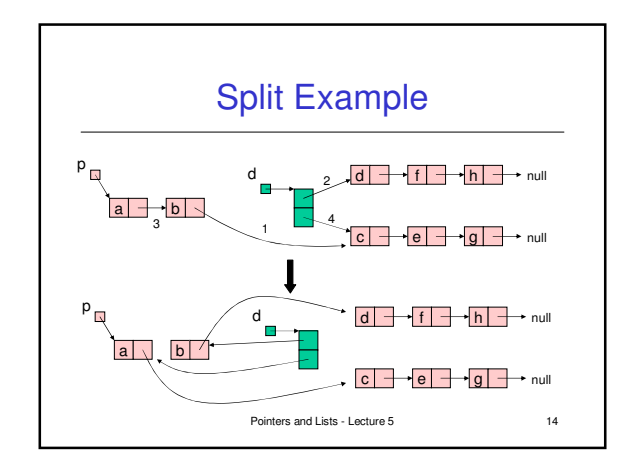

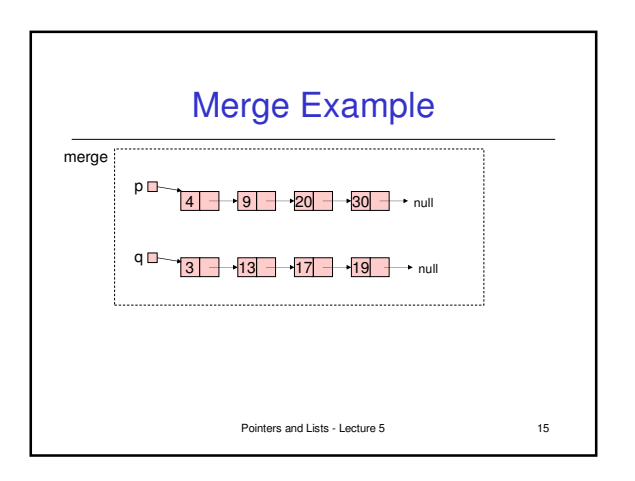

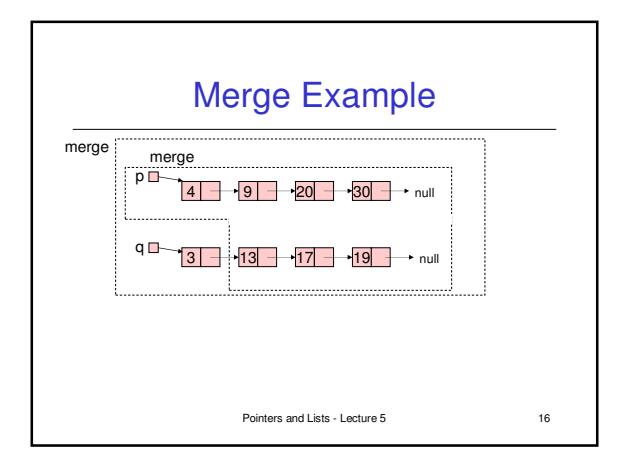

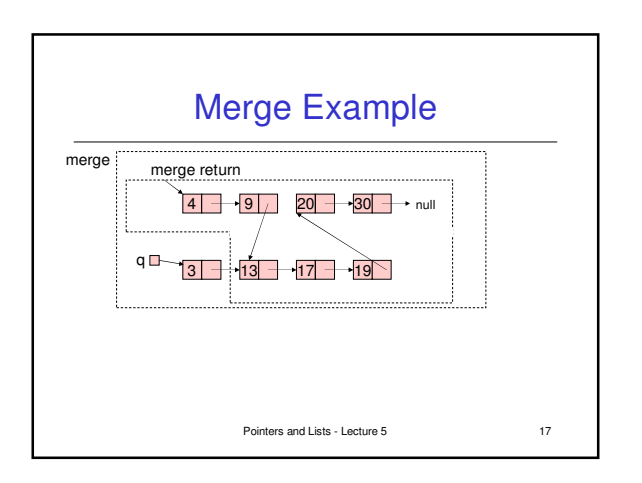

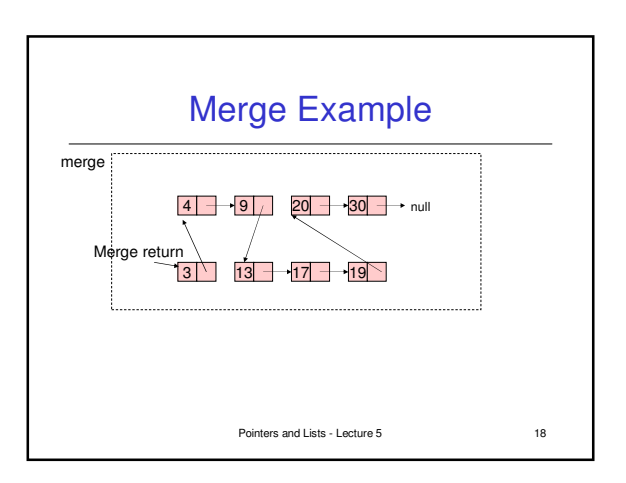

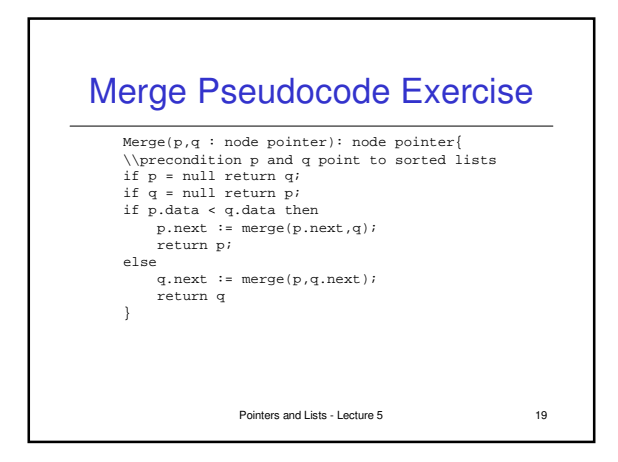

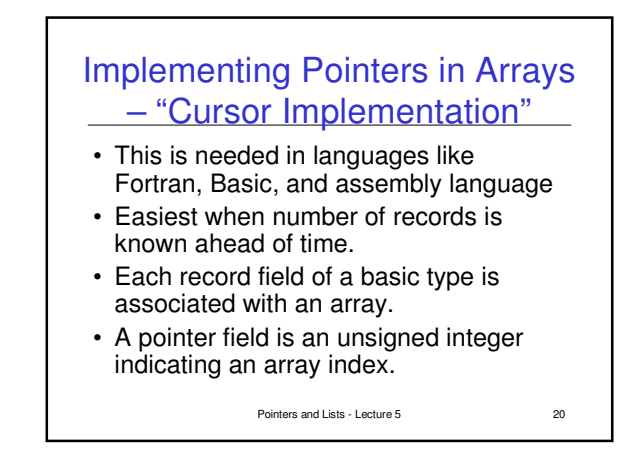

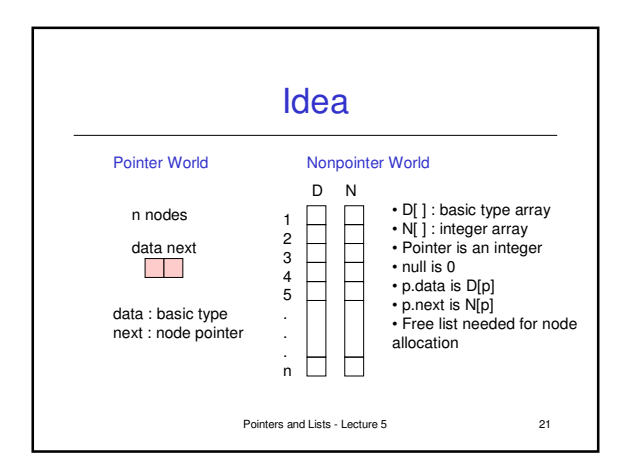

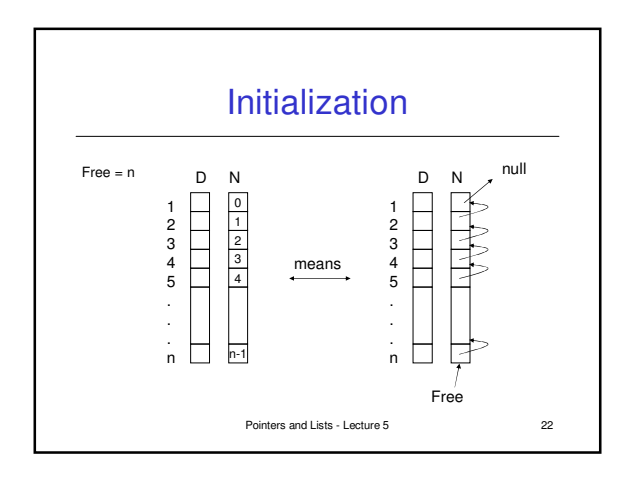

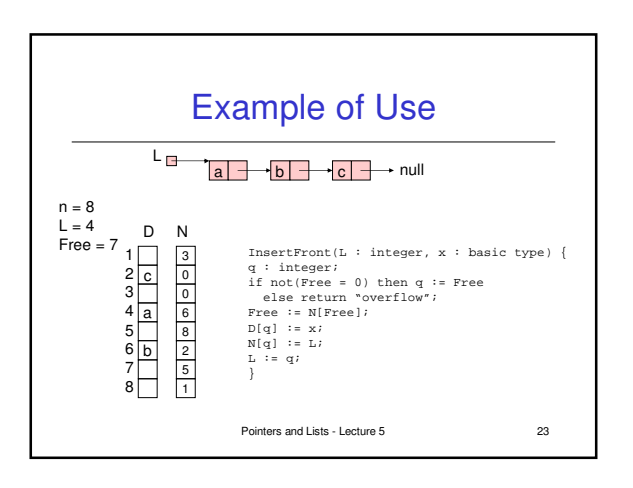

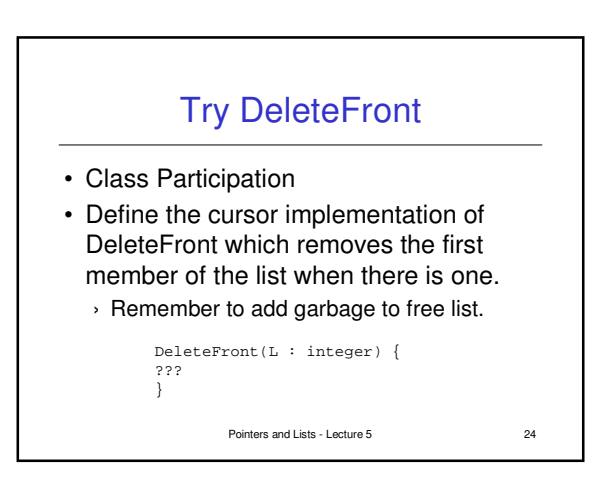

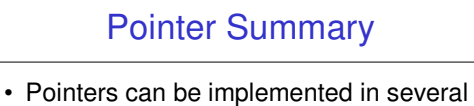

- ways
- › Explicit using "dot" notation in most high level languages
- › Explicit using arrays of indices in all high level languages. (Cursor implementation)
- › Implicit using calculation instead of storage. (Commonly used in nice structures like trees)

Pointers and Lists - Lecture 5 25

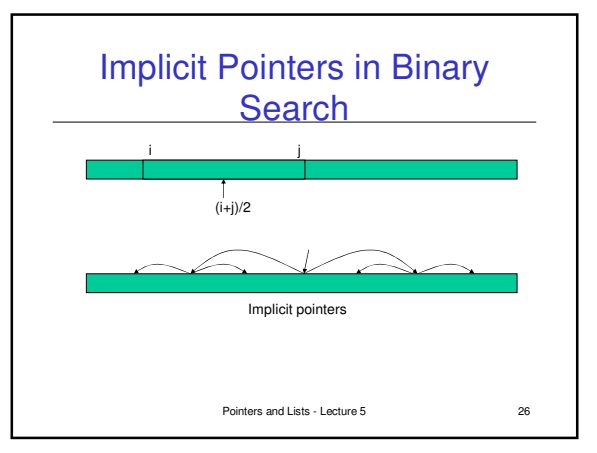

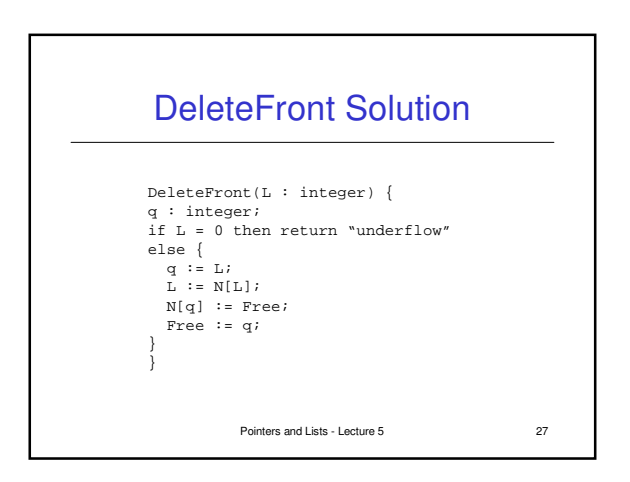